La plateforme Numérique de Jeulin est accessible par simple clic sur l'ensemble de ces pages.

N'hésitez plus : cliquez pour la découvrir !

## Découvrez la Plateforme Numérique

Testez gratuitement pendant 60 jours et sans engagement : plateformenum.jeulin.fr

# Testez

Explorez

sur tous les supports. innovantes, pertinentes et accessibles à tous, Des ressources

**ACCÉDEZ AUX RESSOURCES JEULIN EST JEULIN S'ENGAGE DIRECTEMENT DEPUIS L'ENT PARTENAIRE DU CNED POUR L'ACCESSIBILITÉ NUMÉRIQUE** Les données des élèves et La Plateforme Numérique est Dans une démarche des enseignants sont 100 % utilisée par le CNED dans la d'amélioration continue, nous protégées. mise en place des cours de mettons tout en œuvre pour Sciences à distance. que la Plateforme Numérique **Compatible GAR et RGPD.** réponde aux normes d'accessibilité. **GARANTIR GAR CNED** L'ACCÉS AUX NUMERIQUES<br>POUR L'ÉCOLE AU SERVICE DE TOUTES LES RÉUSSITES

le seul espace dédié aux

### **Cinéris Web**

Pour traiter, étudier et travailler sur des vidéos directement en ligne.

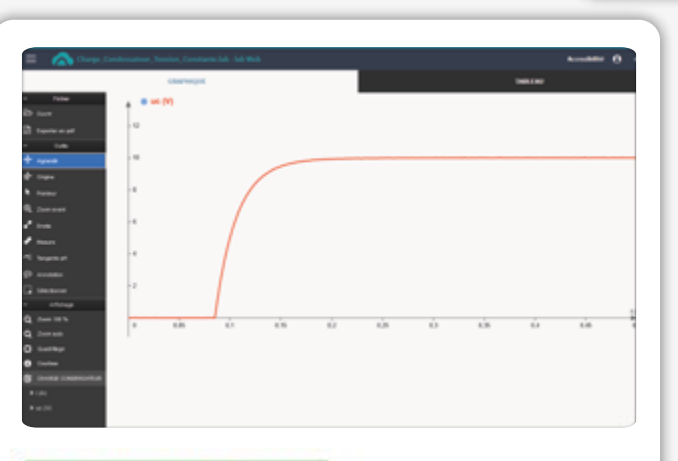

### **Applicatif / Didacticiel**

### **Lab Web**

Traiter et analyser des acquisitions de données (ExAO).

**Des ressources 100 % compatibles avec les exigences du programme.**

**Pour développer de nouvelles compétences numériques, utilisez la Plateforme Numérique dans la mise en œuvre d'un enseignement numérique et hybride.**

**> En pleine autonomie par l'élève > Dans la classe, en groupe ou intégrée dans le parcours pédagogique de votre enseignement**

**> Hors de la classe, en mode hybride**

Originaux destinés à vos élèves et adaptés aux nouveaux programmes, Jeulin met à votre disposition des applicatifs spécialement conçus, pour construire vos propres parcours pédagogiques.

Accessibles depuis notre Plateforme Numérique en ligne et dans votre ENT, ils sont disponibles à tout moment pour vos élèves, avant, pendant, ou après la séance en classe.

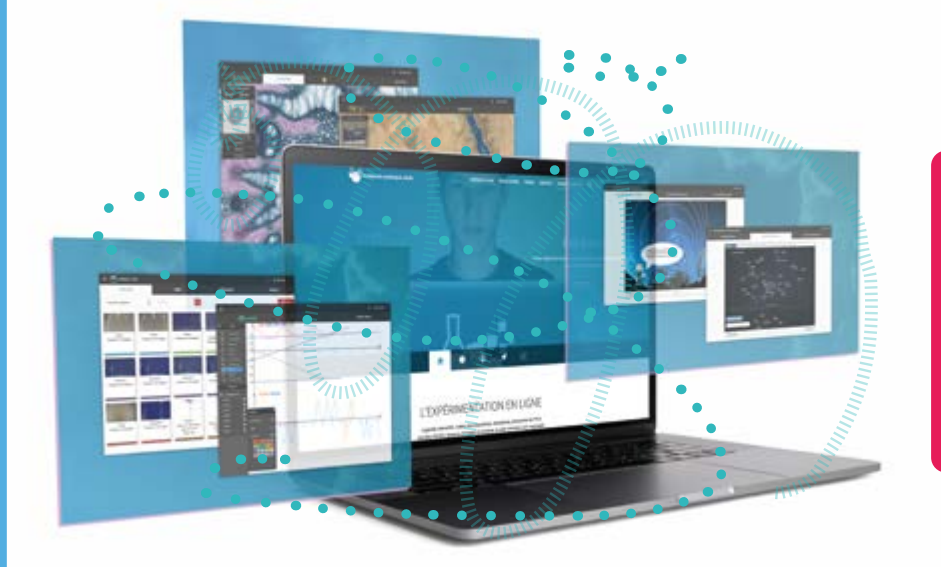

**Un outil pédagogique** 

EXPLOTEZ<br>le seul espace dédié aux<br>sciences expérimentales

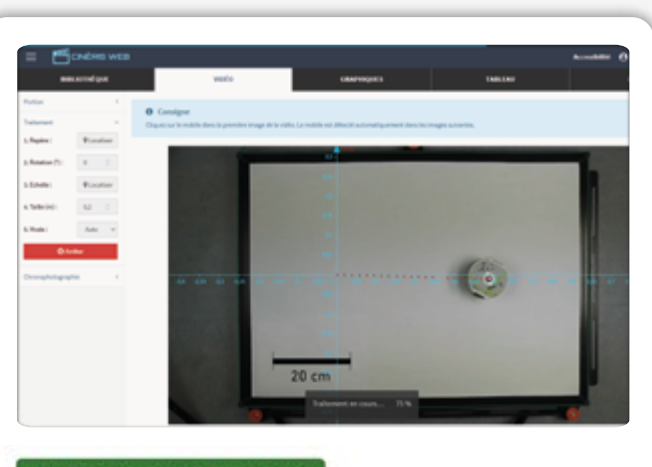

Applicatif / Didacticiel

**multidisciplinaire contenant :**

**> Des ressources numériques**

### **> Des applications innovantes > Des banques de données expérimentales > Des vidéos interactives > Des dossiers d'expériences > Des protocoles de TP**

**Un véritable espace de travail pour expérimenter, apprendre et réviser.**

## www.plateformenum.jeulin.fr

## Les Dossiers d'expériences<br>en ligne en ligne Expérimentez

- Disponibles **gratuitement** sur la Plateforme Numérique et dans votre ENT
- Conçus et réalisés par des enseignants
- Des travaux pratiques innovants
- Destinés aux enseignants, aux techniciens de laboratoire et aux élèves
- Format **projetable et imprimable**
- Interactifs et navigables

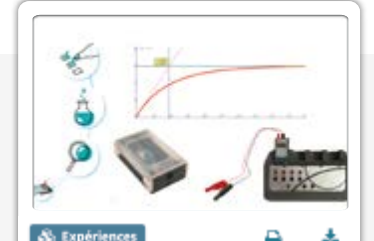

**Etude de condensateurs**

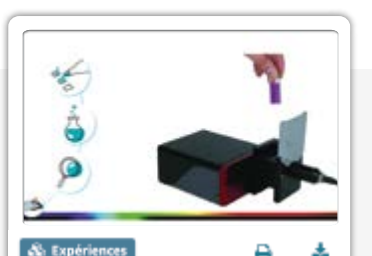

**Couleur et concentration** Réalisation de dosages spectrophotométriques par étalonnage en rapport avec des produits de consommation courante grâce au spectrophotomètre SpectrOvio2.

Découvrez un dossier d'expériences autour de l'utilisation des condensateurs dans la vie courante.

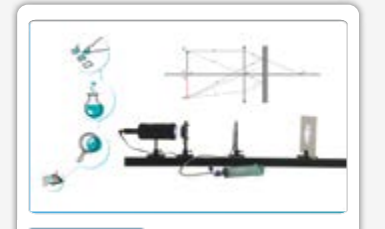

& Expéri- $\overline{\phantom{a}}$ 土 **Focométrie, vision et relation de conjugaison** Un ensemble d'expériences sur la focométrie et la vision : détermination de distance focale, fonctionnement de l'œil, incertitudes demesures, ...

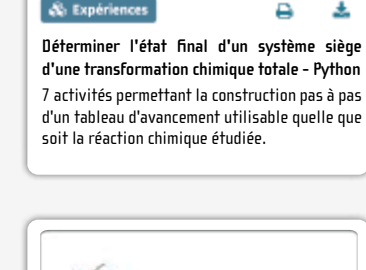

 $L + 25,0/2 - 2I + 5,0/2$ 

笺

×5

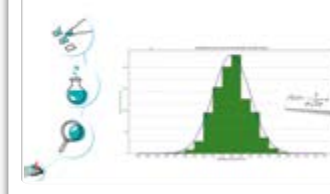

& Expérie

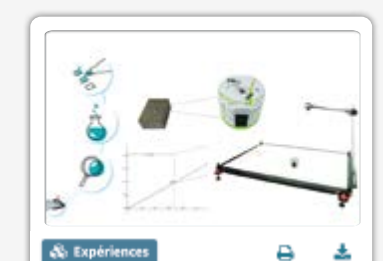

**Les lois de conservation en Mécanique** Expérimenter avec la caméra rapide, la table mécanique et le mobile autoporteur pour observer la conservation de l'énergie mécanique.

**Variabilité d'une mesure - Python** 4 activités de difficulté croissante pour aborder la variabilité de la mesure du diamètre de billes (paramètres d'une dispersion, histogramme et courbe de Gauss).

д

土

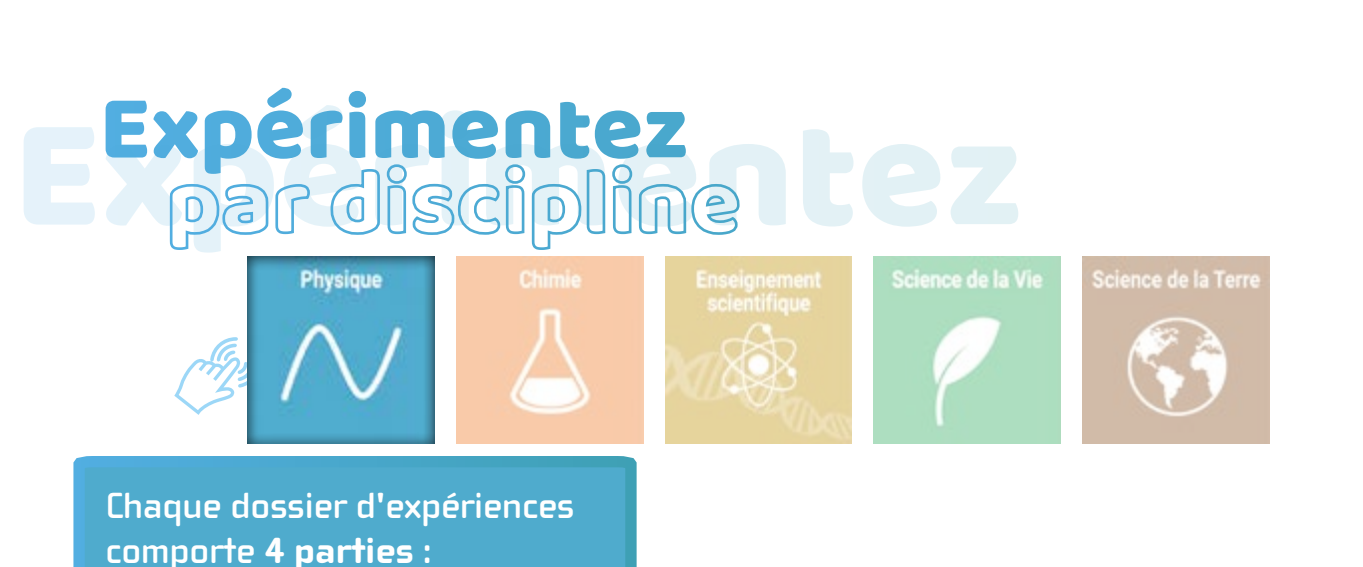

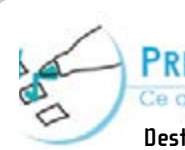

**PRÉPARER** 

Ce qu'il faut faire avant d'expérimenter

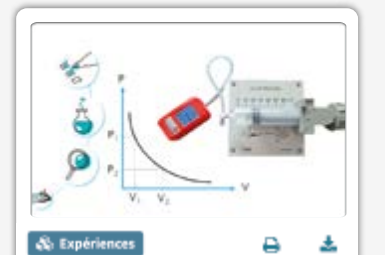

**Viérifier la loi de Boyle - Mariotte** Des activités ludiques et pédagogiques pour vérifier la loi de Boyle - Mariotte.

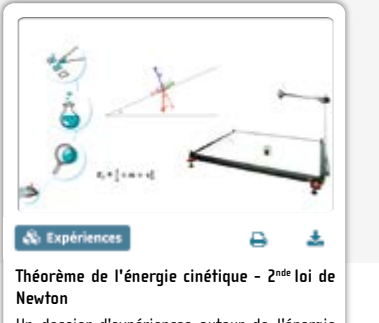

Un dossier d'expériences autour de l'énergie cinétique et de la seconde loi de Newton utilisant la caméra rapide et l'ensemble mécanique - mobile.

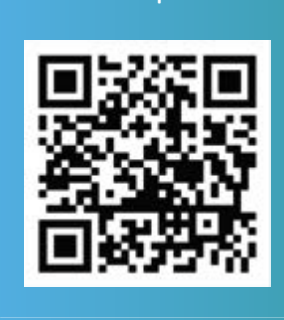

**› De nombreux autres dossiers d'expériences :** **Destinée aux techniciens de laboratoire, cette partie traite de tout ce qui doit être fait avant l'arrivée des élèves en TP.**

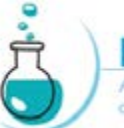

**EXPÉRIMENTER** 

Apprendre à mettre en œuvre un protocole. avec un TP guidé pas à pas

**Consacrée aux élèves, cette partie aborde la réalisation d'un TP "pas à pas" documenté.** 

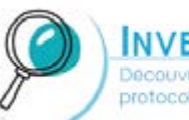

**INVESTIGATION** 

Decouvrir des TP réglisés quec le même

**Quelques investigations possibles dans la même thématique avec le même matériel.**

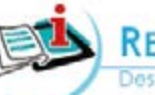

**RESSOURCES** 

Des informations, des conseils...

**Une partie Ressources avec des fiches méthodologiques, fiches techniques de produits, théorie, ....**

### **Résultats.**

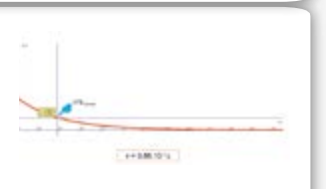

**Réussite assurée de toutes vos expériences. Garantie du résultat, techniquement, scientifiquement et pédagogiquement.**

**Mise en œuvre du TP.**

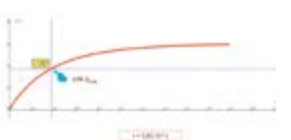

### **Investigations.**

Les dossiers d'expériences sont accessibles gratuitement sur : plateformenum.jeulin.fr

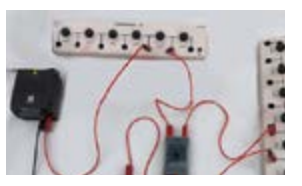

## L'expérience augmentée avec plateformenum :

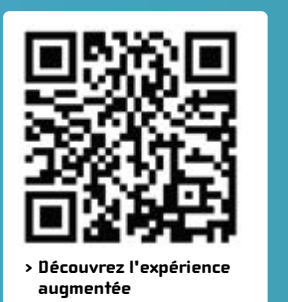

Aménagez et construisez vos scénarios pédagogiques

## Abonnez-vous

**Débloquez l'intégralité des ressources et bénéficiez d'un accès via l'ENT !**

- > Contextualiser
- > Comprendre les phénomènes étudiés
- > Exposer des connaissances

## Préparer

## Expérimenter

- > Manipuler
	- > Raisonner
- > Mesurer
- > Calculer
- > Acquérir des données
- > Autonomie de l'élève

## Communiquer

- > Traiter des données
- > Analyser des résultats
- > Sauvegarder

> Annoter

> Rédiger > Produire

un compte rendu

## Réviser

- > Revoir les expériences
- > Revoir les résultats
- > Réviser
- > Approfondir
- > Accompagnement personnalisé

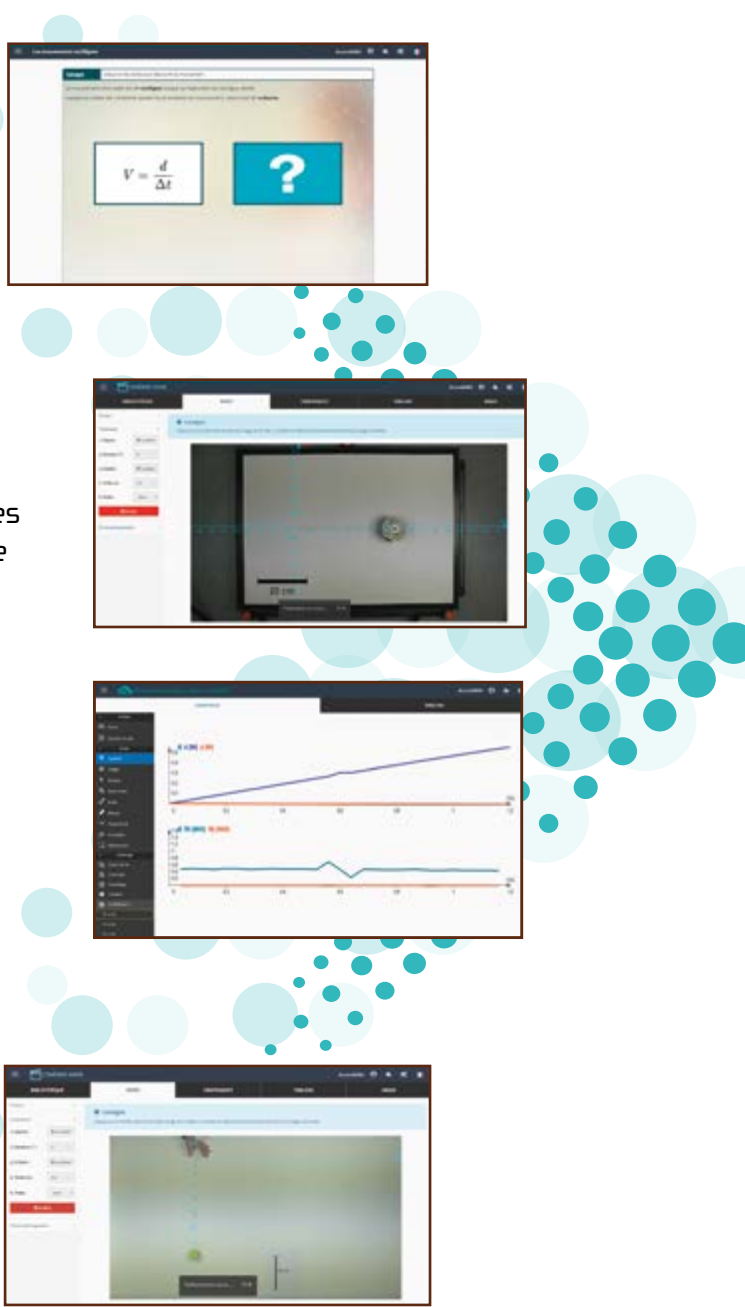

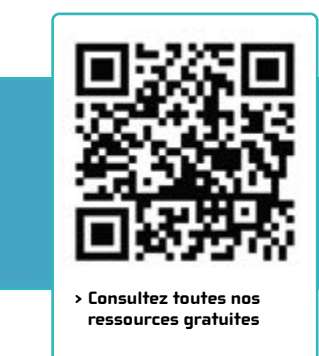

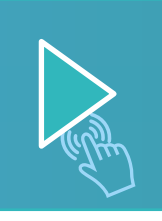

> via l'**ENT**

Testez gratuitement pendant 60 jours et sans engagement : plateformenum.jeulin.fr

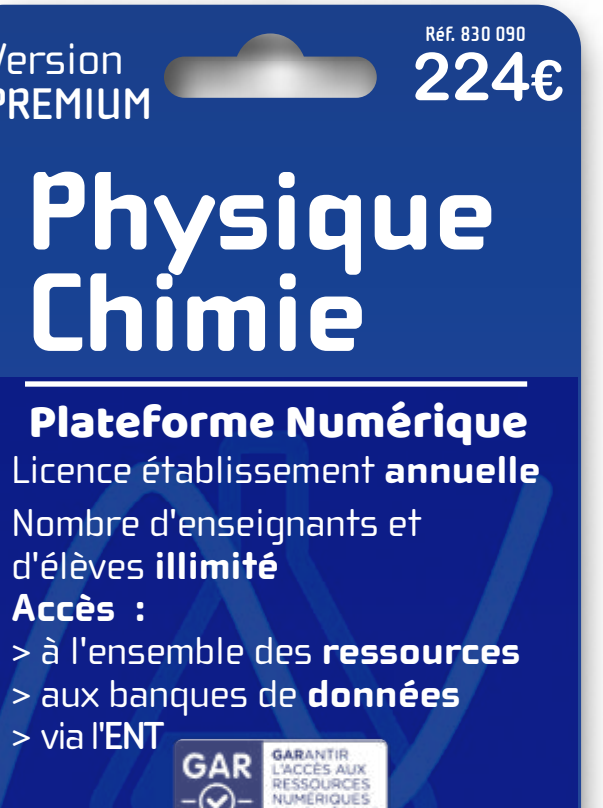

www.plateformenum.jeulin.fr

Sélection **limitée** de ressources d'utilisation libre

www.plateformenum.jeulin.fr

## **0€ Version basique** Plateforme Numérique

## Version **PREMIUM**

**Réf. 830 090 224,00 €**

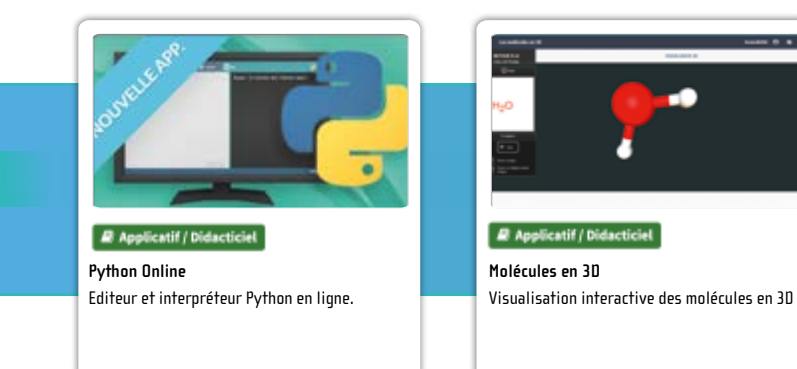

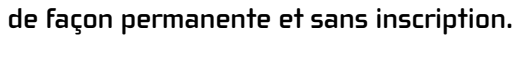

## Accédez facilement [à la Plateforme numérique](https://www.plateformenum.jeulin.fr/)

## **Découvrez** une sélection de ressources scientifiques accessibles gratuitement<br>de facon permanente et sans inscription.

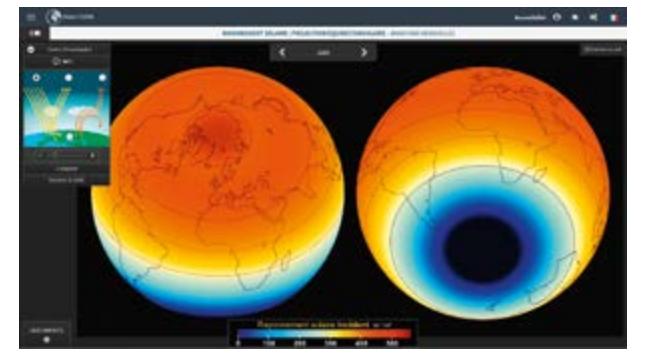

> ObservTerre : images satellitaires - Rayonnement solaire - Juin.

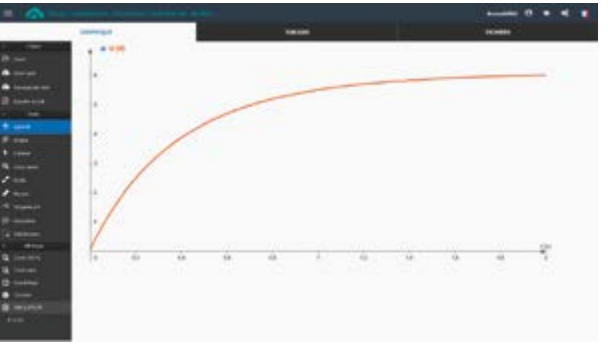

> Lab Web : courbe de charge d'un condensateur

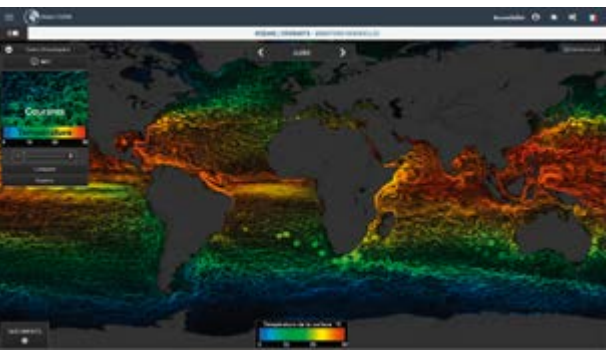

> ObservTerre : images satellitaires - Courants océaniques - Juillet

# Lab Web

## Quoi de neuf sur la Plateforme Numérique ?

# [ObservTerre](https://www.plateformenum.jeulin.fr/) rre

**Des nouvelles collections de données satellitaires pour des investigations à l'échelle planétaire sur de nombreuses thématiques dont :**

- **> Cycle du carbone**
- **> Albédo**
- **> Courants atmosphériques et marins**
- **> Bilan radiatif terrestre**

**Utilisez Lab Web pour ouvrir et traiter vos courbes ExAO ou celles de la banque de données. Lab Web est un logiciel compatible tout support, 100 % en ligne, sans installation.**

**Des nouveaux outils dans Lab Web :**

- **> Modélisation (droite, exponentielle, parabole, sinusoïde, …)**
- **> Mesures**
- **> Gestion et affichage des courbes**

**Des nouvelles courbes expérimentales dans la banque de données :** 

- **> Charge / Décharge d'un condensateur**
- **> Titrage pH métrique**
- **> Oscillations mécaniques**

### **Accédez aux ressources directement depuis votre ENT**

**Les données des élèves et des enseignants sont 100 % protégées. Compatible GAR et RGPD.**

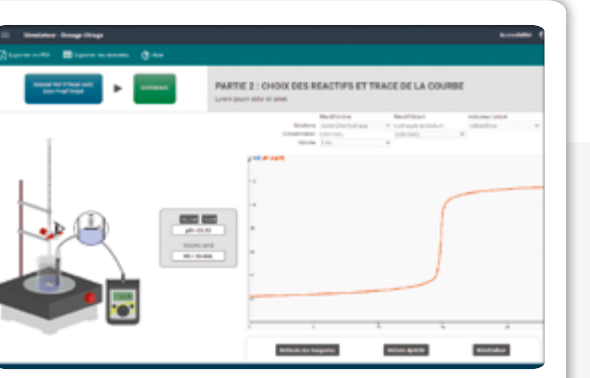

## Des simulations

### **Simulateur de cuve à ondes**

Faites varier la fréquence et l'amplitude et visualisez la propagation instantanément.

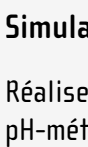

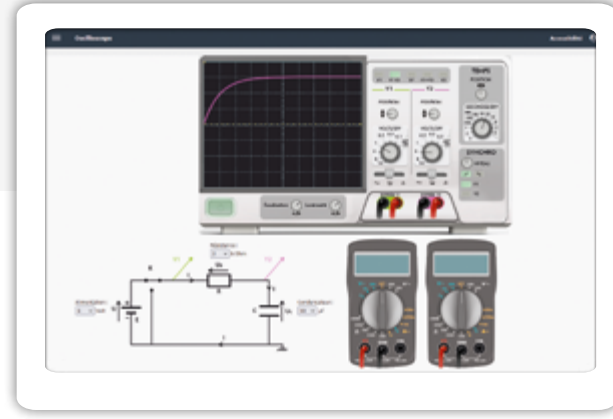

### **Simulateur de dosages**

Réalisez des dosages par titrage avec suivi pH-métrique et conductimétrique.

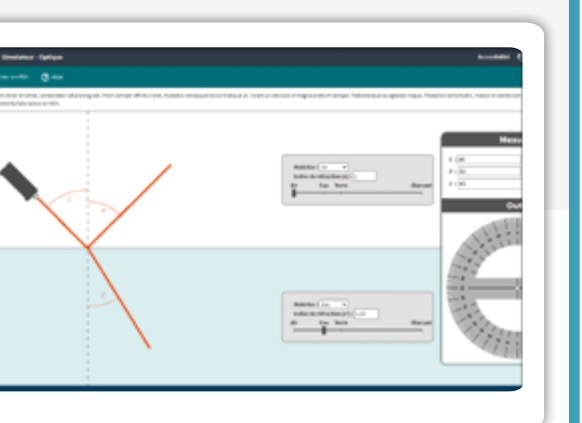

### **Simulateur d'oscilloscope**

Familiarisez-vous avec les fonctions de base d'un oscilloscope branché sur un circuit RC.

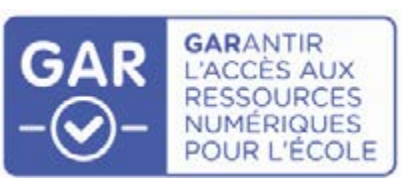

### **Simulateur optique**

Pour revoir les lois de Descartes, la relation de conjugaison et les bases en optique géométrique.

### **Des nouvelles simulations pour le lycée**

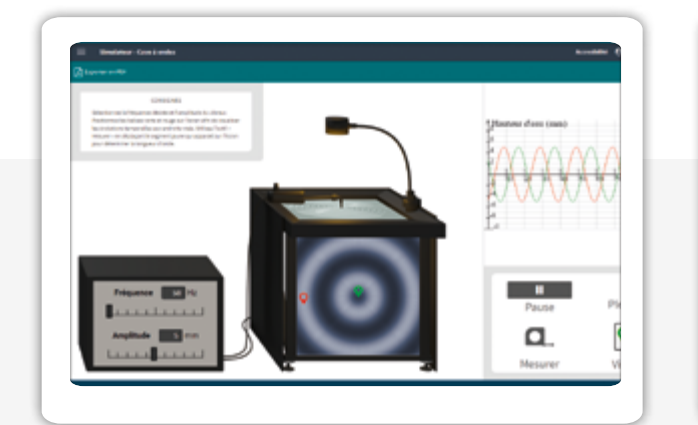

## [Découvrez le nouvel espace Lycée Pro](https://www.plateformenum.jeulin.fr/)  sur la Plateforme Numérique

**La Plateforme Numérique se dote d'un espace dédié au Lycée Professionnel. Découvrez un ensemble d'applications, de didacticiels et de dossiers d'expériences.**

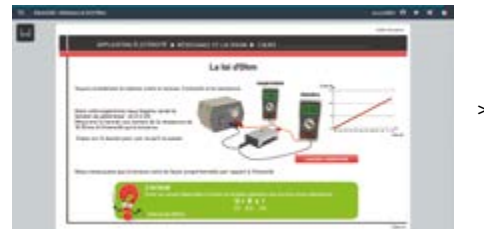

**Avec Foxy**, utilisez le module Python intégré à l'Atelier Scientifique pour rédiger, modifier et exécuter les programmes en Python .

**Avec Redy**, toutes les fonctions permettant la lecture des valeurs provenant des capteurs sont déjà intégrées à la distribution Python Jeulin.

## **Programmer**

**Utilisez votre ExAO Jeulin (interface Foxy ou capteurs Bluetooth Redy) pour faire l'acquisition des mesures.**

# Expérimenter

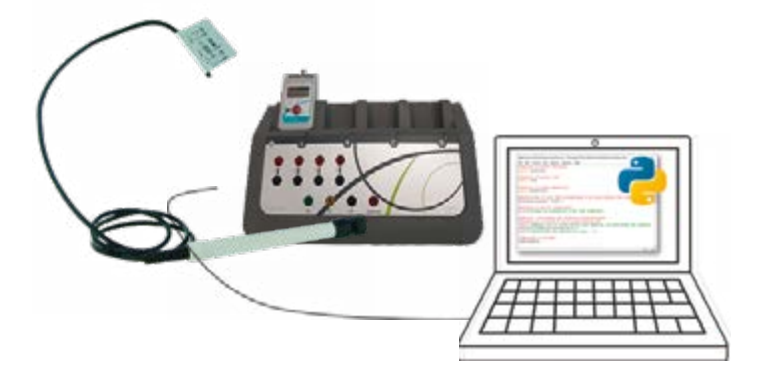

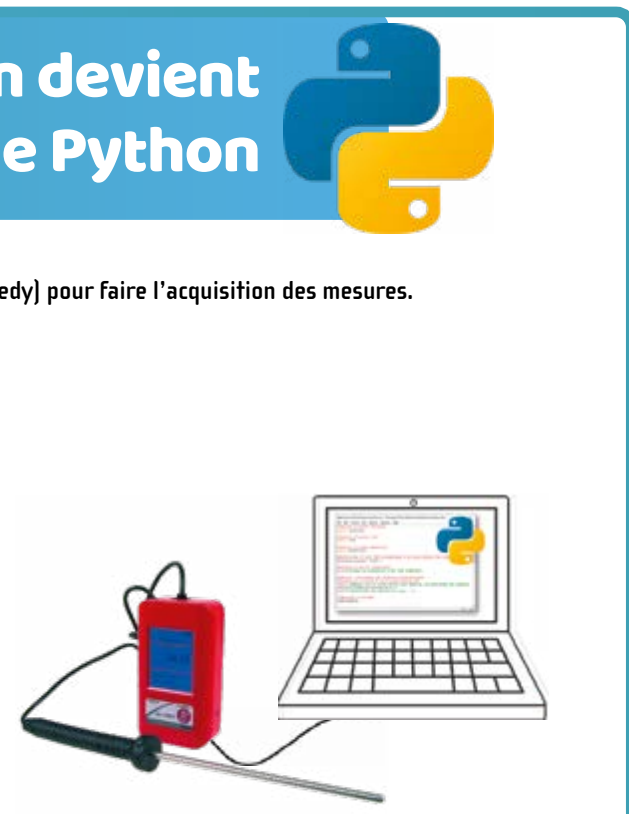

# Abonnez-vous

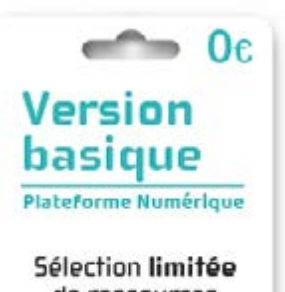

**Débloquez l'intégralité des ressources et bénéficiez d'un accès via l'ENT !**

de ressources d'utilisation libre

www.plateformenum.jeulin.fr

- **> Des quiz**
- **> Des simulations**
- **> Des vidéos interactives**
- **> Conçus et réalisés par des enseignants pour des enseignants**
- **> Des travaux pratiques innovants**
- **> Destinés aux enseignants, aux techniciens de laboratoire et aux élèves**
- **> Format projetable ET imprimable**
- **> Interactifs et navigables**

### **> Rédiger, modifier et exécuter les programmes en Python.**

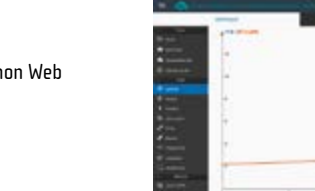

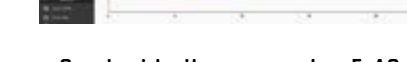

**> Ouvrir et traiter vos courbes ExAO.**

### Des didacticiels Des dossiers d'expériences

### Des applications

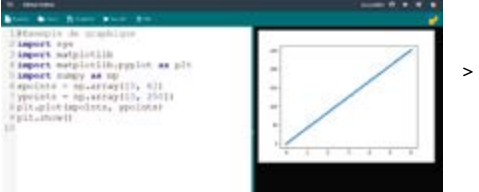

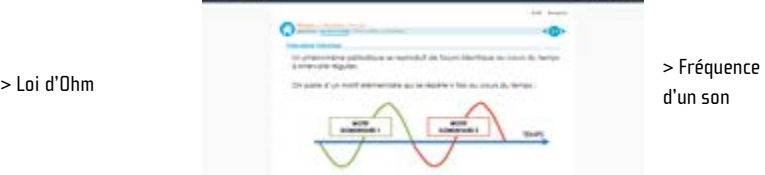

d'un son

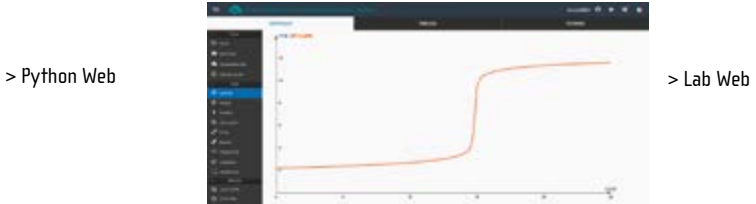

### **Python Web, 100 % en ligne**

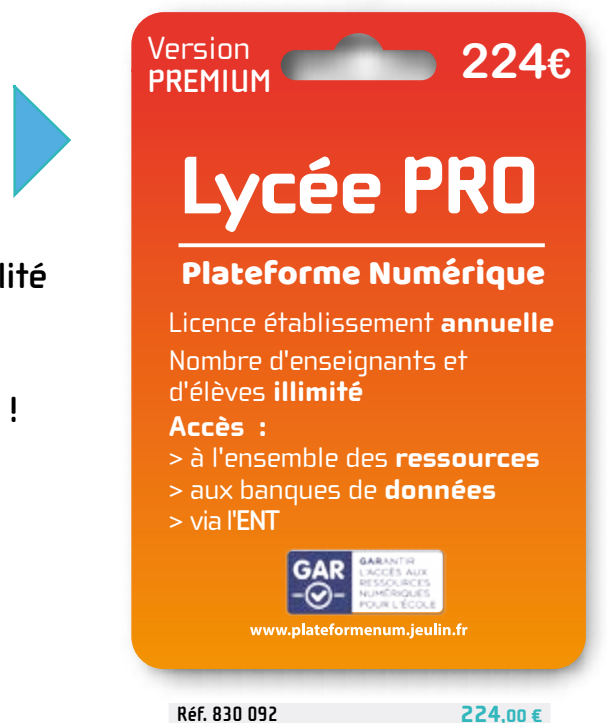

**Utilisez l'application Python Web, disponible sur la Plateforme Numérique, pour rédiger, modifier et exécuter les programmes en Python.**

- **Travaillez facilement des programmes Python sans mesure et sans connexion à un microcontrôleur**
- **Import et traitement de tous types de données expérimentales**
- **Utilisation en classe et hors de la classe**
- **Idéale en enseignement hybride**

## import sys x meport synchride<br>3.import matplotlib.pyplot as plt<br>3.import nampy as np<br>5.import nampy as np<br>6.vpoints - np.array([0, 6])<br>7.ypoints - np.array([0, 250])<br>8.plt.plot(xpoints, ypoints) plt.show ()

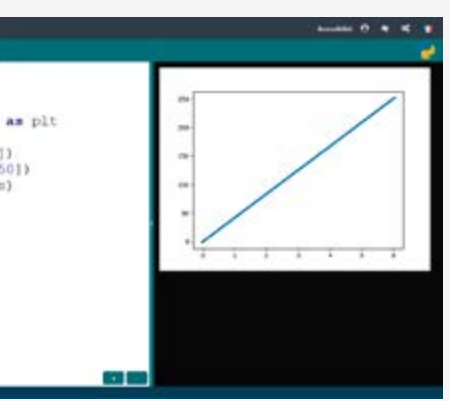

## L'ExAO Jeulin devient compatible Python